## **C++ Class Details, Heap** CSE 333 Spring 2023

**Instructor:** Chris Thachuk

#### **Teaching Assistants:**

Byron Jin CJ Reith Deeksha Vatwani **Edward Zhang** Humza Lala Lahari Nidadavolu Noa Ferman Saket Gollapudi Seulchan (Paul) Han Timmy Yang Tim Mandzyuk Wui Wu

## **Relevant Course Information**

- ❖ Exercise 6 due Monday
- ❖ Exercise 7 out by Monday
	- Will build on Exercise 6 and use what a lot of is discussed today
- ❖ Homework 2 due Thursday (4/27)
	- File system crawler, indexer, and search engine
	- Don't forget to clone your repo to double-/triple-/quadruplecheck compilation!
	- Don't modify the header files!

## **Lecture Outline**

- ❖ **Class Details**
	- Filling in some gaps from last time
- ❖ Using the Heap
	- new / delete / delete[]

## **Rule of Three**

- ❖ If you define any of:
	- 1) Destructor
	- 2) Copy Constructor
	- 3) Assignment (operator=)
- ❖ Then you should normally define all three
	- Can explicitly ask for default synthesized versions (C++11):

```
class Point {
public:
 Point() = default; // the default ctor
 ~Point() = default; // the default dtor
 Point(const Point& copyme) = default; // the default cctor
 Point& operator=(const Point& rhs) = default; // the default "="
 ...
```
## **Dealing with the Insanity (C++11)**

#### ❖ C++ style guide tip:

■ Disabling the copy constructor and assignment operator can avoid confusion from implicit invocation and excessive copying

```
Point_2011.h
```

```
class Point {
public:
 Point(const int x, const int y) : x_(x), y_(y) { } // ctor
  ...
 Point(const Point& copyme) = delete; // declare cctor and "=" as
 Point& operator=(const Point& rhs) = delete; // as deleted (C++11)
private:
  ...
}; // class Point
Point w; // compiler error (no default constructor)
Point x(1, 2); // OK!
Point y = w; // compiler error (no copy constructor)
y = x; // compiler error (no assignment operator)
```
## **Access Control**

- ❖ Access modifiers for members:
	- public: accessible to *all* parts of the program
	- $\blacksquare$  private: accessible to the member functions of the class
		- Private to *class*, not object instances
	- **Perotected: accessible to member functions of the class and** any *derived* classes (subclasses – more to come, later)

#### ❖ Reminders:

- Access modifiers apply to *all* members that follow until another access modifier is reached
- If no access modifier is specified, struct members default to public and class members default to private

## **Nonmember Functions**

- ❖ "Nonmember functions" are just normal functions that happen to use some class
	- Called like a regular function instead of as a member of a class object instance
		- This gets a little weird when we talk about operators…
	- These do *not* have access to the class' private members (maybe through gether)
- ❖ Useful nonmember functions often included as part of interface to a class
- Declaration goes in header file, but *outside* of class definition named S double Point:: Distance (Point d);<br>function 2 pt 1. Distance (pt 2);<br>operator S float Vector:: operator\* (Vector d);<br>vec 1 \* vec 2;<br>dil 1 double Distance (Pointle, Pointle)<br>Distance (pt1, pt2);<br>float operator\* (Vector b), Vector d);<br>> vec1 \* vec2; double Distance (Pointle, Point le);

## **friend Nonmember Functions**

- ❖ A class can give a nonmember function (or class) access to its non-public members by declaring it as a  $f$ riend within its definition
	- Not a class member, but has access privileges as if it were
	- friend functions are usually unnecessary if your class includes appropriate "getter" public functions

Complex.h

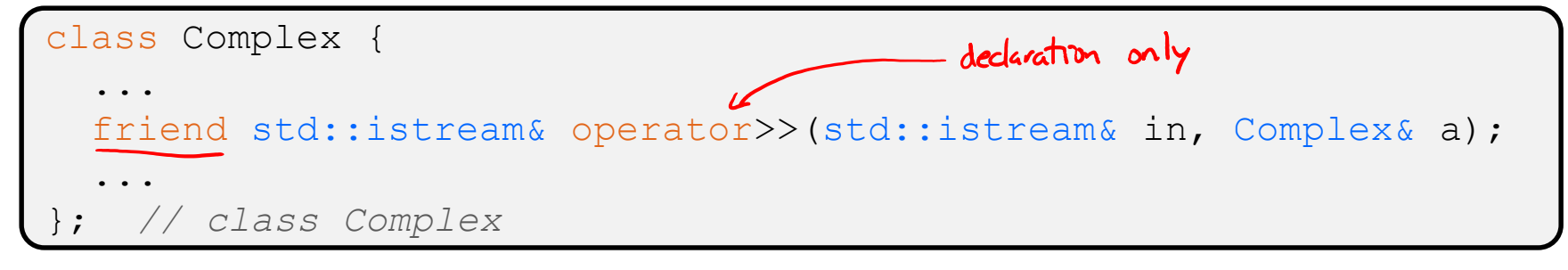

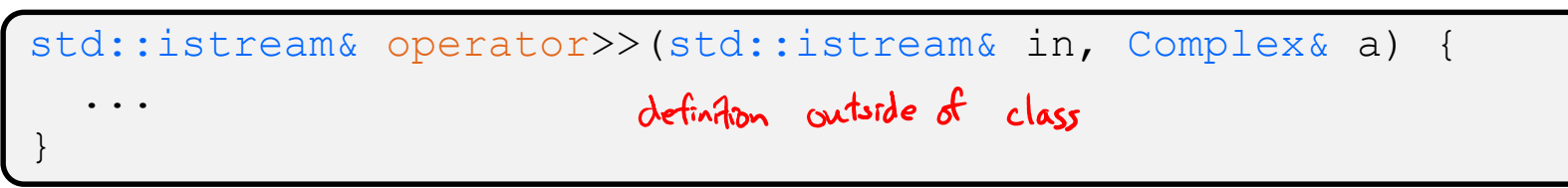

## **When to use Nonmember and friend**

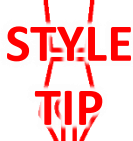

There is more to C++ object design that we don't have time to get to; these are good rules of thumb, but be sure to think about your class carefully!

- Operators that modify the object being called on
	- Assignment operator (operator=)
- "Core" non-operator functionality that is part of the class interface
- ❖ Nonmember functions:

❖ Member functions:

- Used for commutative operators
	- *e.g.*, so  $v1 + v2$  is invoked as operator+  $(v1, v2)$  instead of v1.operator+(v2)
- If operating on two types and the class is on the right-hand side
	- *e.g.*, cin >> complex;
- Returning a "new" object, not modifying an existing one
- Only grant  $f$ riend permission if you NEED to

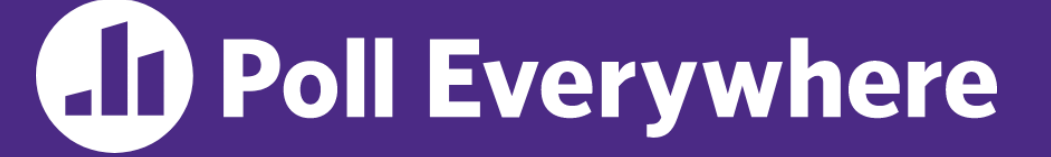

**pollev.com/cse333sp**

## **If we wanted to overload operator== to compare two Point objects, what type**  of function should it be?<br>
no need for friend

- **❖ Reminder that Point has getters and a setter** 
	- **A. non-friend + member**
	- **B. friend + member** this is not a thing, as member functions
	- **C. non-friend + non-member**
	- **D. friend + non-member**
	- **E. I'm lost…**

lowercase

### **Namespaces**

Same name, but different namespace

- ❖ Each namespace is a separate scope
	- Useful for avoiding symbol collisions!
- Namespace definition:
	- namespace name { namespace name { // declarations go here *// declarations go here*  $\begin{bmatrix} 1 \\ 1 \end{bmatrix}$ } *// namespace name*

Namespace doesn't add indentation to contents

ll::Iterator

ht::Iterator

Comment to remind that this is end of namespace

- Doesn't end with a semi-colon and doesn't add to the indentation of its contents
- Creates a new namespace name if it did not exist, otherwise *adds to the existing namespace* (**!**)
	- This means that components (*e.g.*, classes, functions) of a namespace can be defined in multiple source files

## **Classes vs. Namespaces**

- ❖ They seems somewhat similar, but classes are *not* namespaces:
	- There are no instances/objects of a namespace; a namespace is just a group of logically-related things (classes, functions, etc.)
	- To access a member of a namespace, you must use the fully qualified name (*i.e.*, nsp\_name::member)
		- Unless you are  $using$  that namespace
		- You only used the fully qualified name of a class member when you are defining it outside of the scope of the class definition

## **Complex Example Walkthrough**

## See: Complex.h Complex.cc testcomplex.cc

## **Lecture Outline**

- ❖ Class Details
	- Filling in some gaps from last time
- ❖ **Using the Heap**
	- **new / delete / delete[]**

## **C++11 nullptr**

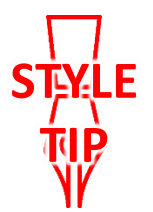

- ❖ C and C++ have long used NULL as a pointer value that references nothing
- $\div$  C++11 introduced a new literal for this:  $nullptr$ 
	- New reserved word
	- Interchangeable with  $\text{NULL}$  for all practical purposes, but it has type  $T^*$  for any/every  $T$ , and is not an integer value
		- Avoids funny edge cases (see C++ references for details)
		- Still can convert to/from integer  $\theta$  for tests, assignment, etc.
	- $\blacksquare$  Advice: prefer  $\text{nullptr}$  in C++11 code
		- Though NULL will also be around for a long, long time

## **new/delete**

- $\cdot$  To allocate on the heap using C++, you use the  $new$ keyword instead of **malloc**() from stdlib.h
	- You can use new to allocate an object (*e.g.*, new Point)
	- You can use new to allocate a primitive type (*e.g.*, new int)
- ❖ To deallocate a heap-allocated object or primitive, use the delete keyword instead of **free**() from stdlib.h
	- Don't mix and match!
		- *Never* **free** () something allocated with  $new$
		- *Never* delete something allocated with **malloc**()
		- Careful if you're using a legacy C code library or module in C++

## **new/delete Behavior**

#### ❖ new behavior:

- When allocating you can specify a constructor or initial value
	- *e.g.*, new Point(1, 2), new int(333)
- If no initialization specified, it will use default constructor for objects and uninitialized ("mystery") data for primitives
- $\blacksquare$  You don't need to check that new returns nullptr
	- When an error is encountered, an exception is thrown (that we won't worry about)
- ❖ delete behavior:
	- **I** If you delete already deleted memory, then you will get undefined behavior (same as when you double **free** in C)

## **new/delete Example**

```
int* AllocateInt(int x) {
 int* heapy_int = new int;
 *heapy int = x;
 return heapy int;
}
```

```
Point* AllocatePoint(int x, int y) {
  Point* heapy pt = new Point(x,y);
  return heapy pt;
}
```
#### heappoint.cc

```
#include "Point.h"
... // definitions of AllocateInt() and AllocatePoint()
int main() {
 Point* x = AllocatePoint(1, 2);
  int^* v = AllocateInt(3);
  cout \ll "x's x coord: " \ll x->qet x() \ll endl;
  cout << "y: " << y << ", *y: " << *y << endl;
  delete x;
  delete y;
  return EXIT_SUCCESS;
}
```
## **Dynamically Allocated Arrays**

- ❖ To dynamically allocate an array:
- type\* name = new type[size]; ■ Default initialize: l'hew still returns a pointer \* To dynamically deallocate an array:<br>
Use delete [] name; very stating or an array of things? ■ Use delete [] name; It is an *incorrect* to use "delete name;" on an array • The compiler probably won't catch this, though (**!**) because it can't
	- always tell if name\* was allocated with new type [size]; or new type;
		- Especially inside a function where a pointer parameter could point to a single item or an array and there's no way to tell which!
	- Result of wrong delete is undefined behavior

## **Arrays Example (primitive)**

arrays.cc

```
#include "Point.h"
int main() {
  int stack int; \frac{1}{s} stack (uninitialized)
  int* heap int = new int; // heap (uninitialized)
  int* heap_int_init = new int(12); // heap (value 12)
  int stack_arr[3]; // stack (uninitialized)
  int* heap arr = new int[3]; // heap (uninfialized)
  int* heap_arr_init_val = new int[3](); // heap (values 0)
  int* heap_arr_init_lst = new int[3]{4, 5}; // C++11<br> // heap(initialized-b \{4, 5\})
  ...
  delete heap_int; //
  delete heap_int_init; //
  delete heap arr; \frac{1}{2}delete[] heap_arr init val; // correct.
  // menory lesk of heap-o.r. init lst!
}
```
## **Arrays Example (class objects)**

arrays.cc

```
#include "Point.h"
int main() {
  ...
  Point stack pt(1, 2);Point* heap pt = new Point(1, 2);
X Point* heap_pt_arr_err = new Point[2]; // default constructed objects
  Point* heap pt arr init lst = new Point[2]{{1, 2}, {3, 4}};
                                                         // C++11
  ...
                                   // correct
  delete heap pt;
  delete[] heap_pt_arr_init_lst; //conect
  return EXIT_SUCCESS;
}
```
#### **malloc vs. new**

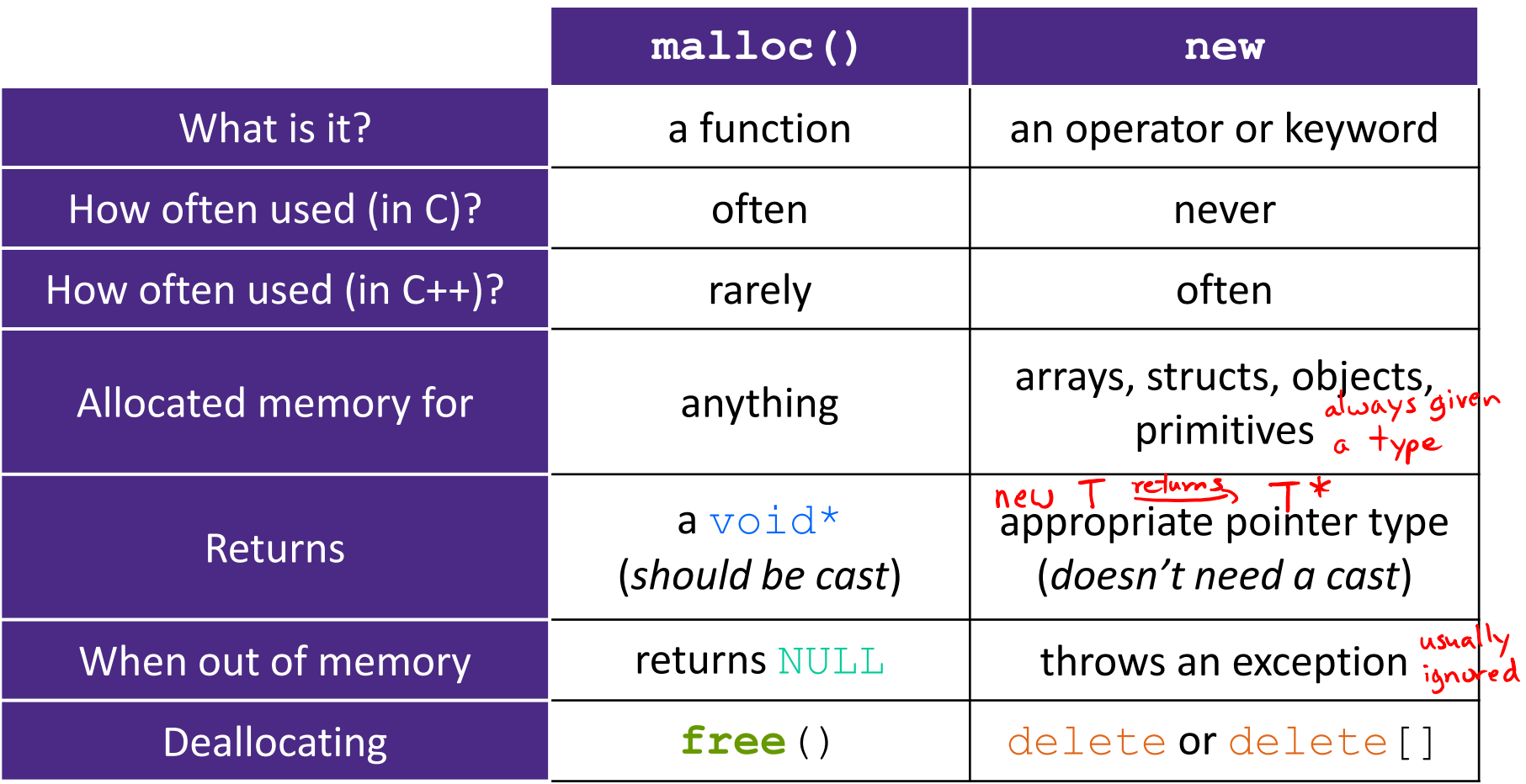

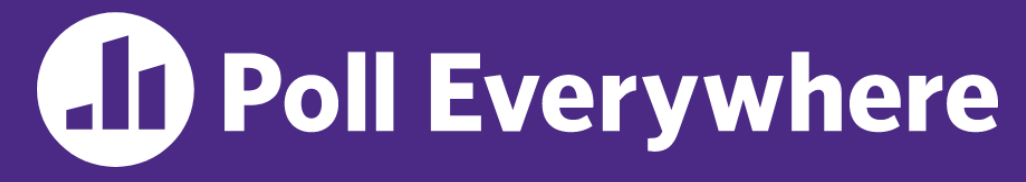

**pollev.com/cse333sp**

# **What will happen when we invoke Bar()?**

If there is an error, how would you fix it?

#### **A. Bad dereference**

- **B. Bad delete**
- **C. Memory leak**
- **D. "Works" fine**
- **E. We're lost…**

```
Foo::Foo(int val) { Init(val); }
      Foo::~Foo() { delete foo ptr ; }
      void Foo::Init(int val) {
         foo ptr = new int;
        *foo ptr = val;
      }
            Foo: portator=(const Foo& rhs) {
                                  accuing deleted
             te foo_ptr_;
        Init(*(rhs.foo_ptr'));
        return *this; 
      }
                           tack
      void Bar() {
                          fus_ptr_
        Foo a(10);
        Foo b(20);
4<sub>thi</sub>(a) = (a);}
```
## **Rule of Three, Revisited**

- ❖ Now what will happen when we invoke **Bar**()?
	- $\blacksquare$  If there is an error, how would you fix it?

```
dauble delete enor!
 should define cotor to
 dynamically allocate space
 for copy of int
```

```
Foo::Foo(int val) { Init(val); }
Foo::~Foo() { delete foo ptr ; }
void Foo::Init(int val) {
   foo ptr = new int;
  *foo ptr = val;
}
Foo& Foo::operator=(const Foo& rhs) {
  if (\deltarhs != this) {
    delete foo_ptr_;
    Init(*(rhs.foo_ptr_));
  }
  return *this; 
                   Stack
}
                 Q fw_ptr_1
void Bar() {
  Foo a(10);
                                sw, the sized cotor
                                does shallow copy
  Foo b = a;
}
```
## **Extra Exercise #1**

- ❖ Write a C++ function that:
	- **Uses** new to dynamically allocate an array of strings and uses delete[] to free it
	- **Uses new to dynamically allocate an array of pointers to strings** 
		- Assign each entry of the array to a string allocated using  $new$
	- Cleans up before exiting
		- Use delete to delete each allocated string
		- Uses delete  $\lceil \cdot \rceil$  to delete the string pointer array
		- (whew!)

# VIUS SL

An extra example for practice with class design and heapallocated data: a C-string wrapper class classed  $Str.$ 

## **Heap Member (extra example)**

- ❖ Let's build a class to simulate some of the functionality of the C++ string
	- Internal representation: c-string to hold characters  $\sum_{\text{full-terminated}}$  char \*
- ❖ What might we want to implement in the class?

default constructor -> ""  $string$  is  $[No!]$ constructor from char\* print to ostream<br>length (length) - reminder: this doesn't count the null terminator concatenation - we'll do append instead, which is similar Copy constructor  $d$ estructor clean up internal men.

## **Str Class**

#### Str.h

```
#include <iostream>
using namespace std; // should replace this
class Str {
public:
 Str(); // default ctor
 Str(const char* s); // c-string ctor
 Str(const Str& s); // copy ctor
 ~Str(); // dtor
 int length() const; // return length of string
 char* c_str() const; // return a copy of st_
 void append(const Str& s);
 Str& operator=(const Str& s); // string assignment
 friend std::ostream& operator<<(std::ostream& out, const Str& s);
private:
 char* st_; // c-string on heap (terminated by '\0')
}; // class Str
```
## **Str::append (extra example)**

- ❖ Complete the **append**() member function:
	- char\* **strncpy**(char\* dst, char\* src, size\_t num);
	- char\* **strncat**(char\* dst, char\* src, size\_t num);

#include <cstring> #include "Str.h" *// append contents of s to the end of this string* void Str::**append**(const Str& s) { see Str. cc }

## **Clone**

- ❖ C++11 style guide tip:
	- **If you disable them, then you instead may want an explicit** "Clone" function that can be used when occasionally needed

Point\_2011.h

```
class Point {
public:
 Point(const int x, const int y) : x_(x), y_(y) { } // ctor
 void Clone(const Point& copy_from_me);
  ...
 Point(Point& copyme) = delete; // disable cctor
 Point& operator=(Point& rhs) = delete; // disable "="
private:
  ...
}; // class Point
```
#### sanepoint.cc

Point x(1, 2); *// OK* Point y(3, 4); *// OK* x.**Clone**(y); *// OK*